# Distributed and Parallel Technology

C Revision (Part I)

#### Hans-Wolfgang Loidl

http://www.macs.hw.ac.uk/~hwloidl

#### School of Mathematical and Computer Sciences Heriot-Watt University, Edinburgh

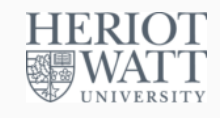

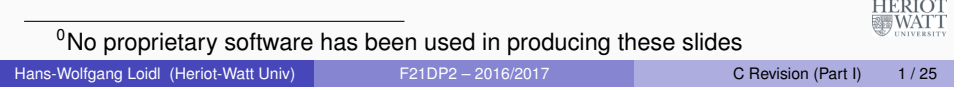

## **Source Code in Red Hat 7.1**

#### Source code in Red Hat Linux 7.1<sup>1</sup>:

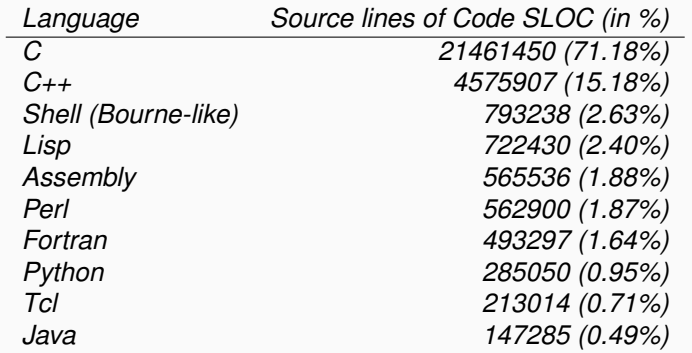

<sup>1</sup>From an article on slashdot

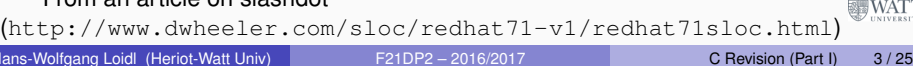

# **Introduction**

- C is a *strict, strongly typed, imperative system programming language*
- combines high-level constructs with low level access to type representations and memory
- o origins in BCPL & Fortran
- system programming language for Unix
- much wider use: Unix descendants e.g. Linux; Apple e.g. OS X
- **e** evolution
	- $\triangleright$  C++: Object-oriented extension
	- $\triangleright$  C#: Advance programming language concepts; built on top of Microsoft Net
- Reference: B. Kernighan & D. Ritchie, The C Programming Language (2nd Ed), Prentice-Hall, 1988
- Hans-Wolfgang Loidl (Heriot-Watt Univ) F21DP2 2016/2017 C Revision (Part I) 2/25
- 

**HERIOT** 

- **Basic C Usage**
	- **Put program text in name1.c**
- *% gcc -o name2 name1.c*
- $\bullet$  this compiles name 1. c using the GNU C compiler and puts the executable in name2
- *% ./name2*

**HERIOT** 

- $\bullet$  run compiled program in  $name2$
- *% ./name2 arg1 . . . argN*
	- $\bullet$  run name2 with command line arguments  $\text{arg} 1 \ldots \text{argN}$

*% gcc -p -o name2 name1.c*

 $\bullet$  display profile information after running name2

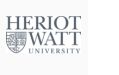

## **Compiling with Optimisation**

*% gcc . . . -O . . .*

- this generates *optimised code*
- *% gcc -c name1.c . . . nameN.c*
	- **o this generates object files name1.o ... nameN.o from name1.c** ... nameN.c but not executables
- *% gcc -o name name1.o . . . nameN.o*
	- **.** link object files name1.o . . . nameN.o and put executable in name

#### *% man gcc*

- **.** displays Unix manual entry for GNU C compiler
- **•** Aside: can use cc instead of gcc, as proprietary C compiler for **HERIOT** host OS **WATT**

```
Hans-Wolfgang Loidl (Heriot-Watt Univ) F21DP2 – 2016/2017 C Revision (Part I) 5 / 25
```
## **Program Layout**

- 1. #include ...
- 2. #define ...
- 3. extern ...
- 4. declarations
- 5. function declarations
- 6. main(int argc,char \*\* argv)
- { ... }
- $\bullet$  (textually) import files:
	- ▶ #include "..." from current directory
	- **F** #include <...> from system directory
	- ▶ eg. #include <stdio.h>
- 2 macro and constant definitions
- <sup>3</sup> names/types of variables/functions used in this file but declared in linked files
- <sup>4</sup> declare all variables, used later on
- **6** declare all functions, used later on
- $\bullet$  main function with optional command line argument count and  $HERIOI$

# **Compiling for Debugging**

*% gcc . . . -g . . .*

- this generates *code with debugging information*
- *% gdb name2*
	- this starts the GNU debugger on this program

*% run arg1 . . . argN*

• this excutes the program within the debugger

#### *% man gdb*

- check the man pages for commands, such as setting breakpoints, in the debugger
- *Aside:* the 1 page gdb cheat sheet is a very useful summary **HERIOT**
- Hans-Wolfgang Loidl (Heriot-Watt Univ) F21DP2 2016/2017 C Revision (Part I) 6/25

# **Basic C Types**

The following *variable declaration* allocates space for the variable identifier of type type on the stack

type identifier;

- $\bullet$  the variable remains in existence within the current {...} block
- To read the memory *address* for the start of a variable ("lvalue") use

&identifier;

To read the *contents* of a variable, whose address is denoted by expression ("rvalue") use

\*expression;

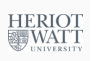

#### **Sizes of Data Structures**

To get the size of a data structure (in byte) use this function

int sizeof(type);

- *NB:* the result may depend on OS & CPU & compiler
- **•** basic types and their sizes

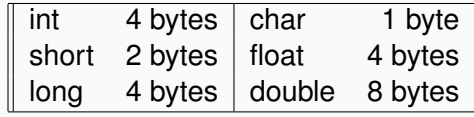

• *NB:* int is stored from most significant to least significant byte, e.g.

```
int a;
a = 0x01234567;
```

```
is stored as 67 45 23 01
```
*NB:* the size of a pointer depends on architecture (32-bit means 4 byte pointers) **HERIOT** 霾WATT

```
Hans-Wolfgang Loidl (Heriot-Watt Univ) F21DP2 – 2016/2017 C Revision (Part I) 9 / 25
```
### **Multi-dimensional Arrays**

To allocate a multi-dimensional array, use

type identifier[int1][int2];

- $\bullet$  this allocates space for int1 arrays of int2  $*$  size for type
- to read the value of an array element use

```
identifier[exp1][exp2]
```
#### • this is the same as:

\*(identifier + (int1\*exp1 + exp2) \* size for type)

 $\bullet$  i.e. skip exp1 rows of length int1 and then skip exp2 columns

# **Structured Types**

**•** Array declaration:

type identifier [int];

- $\bullet$  this allocates the array on the stack
- **•** NB: identifier is an alias for the address, not a variable in the usual sense, eg.

int a[3]; printf("a: %x; &a: %x",a,&a);

==> a: 80497fc; &a: 80497fc

- *Aside:* %x means, print as hexadecimal
- to access an array element use

identifier[exp]

- $\bullet$  same as: \* (identifier + exp \* size for type)
- i.e. read the contents of offset for exp elements of type from address of 1st byte

```
Hans-Wolfgang Loidl (Heriot-Watt Univ) F21DP2 – 2016/2017 C Revision (Part I) 10/25
```
**HERIOT** 

## **Structures**

To allocate a structure, use

struct {type1 id1; ... typeN idN;} identifier;

- allocate size of  $type1 + ... + size$  for  $typeN$  on stack
- $\bullet$  identifier is name of variable made up of all these bytes
- $\bullet$  &identifier is address of 1st byte in sequence
- stucture fields are allocated in the given order
- To define only the structure type, use

struct identifier1 { type1 id1; ... typeN idN }

- $\bullet$  **the name of the type is** struct identifier1
- does not allocate space!

HERIOT<br>WATT

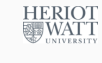

#### **Structures**

- Both forms can be combined, eq struct identifier1 identifier2;
- **o this associates** identifier2 with 1st byte of new sequence of
- type struct identifier1
- $\bullet$  to access a field in a structure, use identifier.idi;
- $\bullet$  same as  $\star$  (&identifier + size for type1 ... + size for typeiI-1)
- i.e. read the contents of offset of preceding fields from start of structure
- **NB: for** struct { ... } identifier;, we have identifier != &identifier. eq printf("m: %x; &m: %x", m, &m);

 $==$  m: 64636261; &m: 8049808

- $\bullet$  61 == ASCII 'a' in hex; 62 == ASCII 'b' in hex ...
- *NB:* struct fields held left to right but printing struct as hex coerces. to int and accesses bytes right to left as most to least significant

```
Hans-Wolfgang Loidl (Heriot-Watt Univ) F21DP2 – 2016/2017 C Revision (Part I) 13/25
```
**Recursive Structures**

• NB: we cannot directly define recursive structs

struct node { int val; node next; } struct node list;

- list is allocated space for a struct node
	- $\triangleright$  space for an int
	- **> space for a** struct node
		- $\star$  space for an int
		- $\star$  space for a struct node
- solution: use indirect recursion via pointers

Hans-Wolfgang Loidl (Heriot-Watt Univ) F21DP2 – 2016/2017 C Revision (Part I) 14/25

**HERIOT** | WATT

## **Pointers**

• To declare a pointer, use

```
type *identifier;
```
- $\bullet$  identifier holds address for byte sequence for type
- allocates space for address but *does not create instance*

struct node { int val; node \*next; }

- **•** node **needs space for** int and space for pointer to node
- To declare a variable list as a pointer to node, use struct node \*list;
- must use malloc to allocate space for node
- **o** for structure field access via pointers, use

identifier->idI

- $\bullet$  same as: \* (identifier + size for type1 ... + size for typeI-1)
- i.e. read contents of offset of preceding elements from byte sequence that identifier points at (empty pointer: NULL)

**HERIOT SHIWATT** 

## **Dynamic Space Allocation**

- To dynamically allocate memory in the heap, use malloc(int)
- allocates int bytes on heap
- **•** returns address of 1st byte
- $\bullet$  like new in C#/Java
- $\bullet$  returns char  $\star$ ; use coercion to convert type
- $\bullet$  to de-allocate memory, use an explicit  $free$ free(void  $\star$ )
- returns space to heap
- $\bullet$  space must have been allocated by  $\text{malloc}$
- NB: does not recursively return space
- **•** Example:

 $list = (node *)$ malloc(sizeof(node));

 $\bullet$  this allocates space for  $\text{int}$  and space for pointer to  $\text{node}$ 

 $list->val = 0;$ list->next = NULL;

**HERIOT** 

## **Example: Generating a list**

#### /\* types \*/ typedef struct \_node { int value; struct \_node \*next; } node; /\* generate a list from an array \*/ node \*mkList(int len, int \*arr) { int i; node \*curr, \*last, \*root; if (len>0) {  $last = (node*)$  malloc(1\*sizeof(node));  $last->value = arr[0];$ root = last; } else { return NULL; } for  $(i=0; i<1en-1; i++)$  {  $curr = (node*)$  malloc $(1*sizeof(node))$ ; curr->value =  $arr[i+1]$ ; last->next = curr;  $last = curr:$ } HERIOT<br>WATT  $last$ ->next = NULL; return root; Hans-Wolfgang Loidl (Heriot-Watt Univ) <br>F21DP2 – 2016/2017 C Revision (Part I) 17/25

## **Array data layout**

#### int  $a[5][5]$

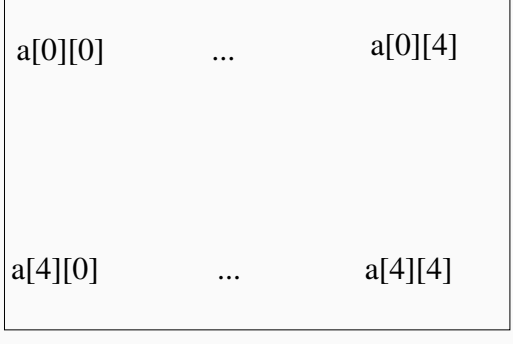

### **Pointers vs Arrays**

- For the difference between arrays and pointers, consider type identifier[int1][int2]  $\bullet$  this allocates  $int1 * int2$  array of type • 2nd dimension all length int2
- 
- $\bullet$  actually allocated as  $int1 * int2$  continuous locations for type
- *BUT:*
	- type \* identifier[int]
- **allocates** *array of int pointers* **to** type
- **•** must use malloc to allocate 2nd dimension
- arrays in 2nd dimension can be any sizes
- *AND:*

#### type \*\* identifier

- allocates pointer to pointer to  $type$
- **•** must use malloc to allocate 1st and 2nd dimension
- 1st and 2nd dimension can be any size
- **.** in all cases, use identifier [exp1] [exp2] to access an **HERIOT** 霽WATT element

Hans-Wolfgang Loidl (Heriot-Watt Univ) F21DP2 – 2016/2017 C Revision (Part I) 18/25

## **Array data layout**

int  $*a[5]$ 

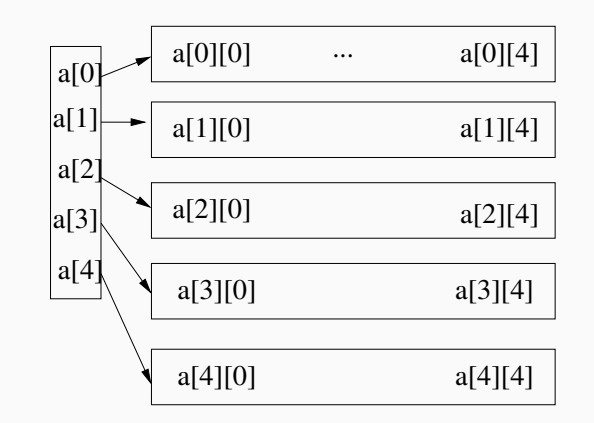

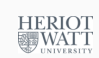

HERIOT<br>WATT

#### **Pointer Arithmetic**

• For pointer arithmetic, consider:

type \*identifier

• arithmetic on identifier is in units of the size for type

identifier+exp == identifier = identifier +  $exp * size$  for type

• i.e. pointer has moved on exp elements in sequence

```
identifier-exp ==
identifier = identifier - exp * size for type
```
• i.e. pointer has moved back exp elements in sequence

identifier++ == identifier = identifier + size for type

• i.e. pointer has moved on one element

```
identifier-- ==identifier = identifier - size for type
```
• i.e. pointer has moved back one element

```
Hans-Wolfgang Loidl (Heriot-Watt Univ) F21DP2 – 2016/2017 C Revision (Part I) 21 / 25
```
# **Type Coercions**

• To coerce an expression to a type, use

(type)expression;

- this evaluates expression to value
- $\bullet$  then treats value as if of type  $type$
- *does not physically transform* expression
- as if overlaid template for type on value

### **Example: memcpy**

A typical example of such pointer arithmetic is this function to copy a block of memory from the location pointed to by  $p1$  to the location pointed to by p2.

```
void memcpy (int *p1, int *p2, int n) {
     int *p = p1;int *q = p2;
     for (int i = 0; i<n; i++) {
          *q++ = *p++;}
}
Hans-Wolfgang Loidl (Heriot-Watt Univ) F21DP2 – 2016/2017 C Revision (Part I) 22 / 25
```
### **Example for Type Coercions**

int  $x$ ; char  $*$  c;  $x = 0x01234567$  $c = (char)(\&x);$ printf("%x %x %x %x", c[0],c[1],c[2],c[3]);

 $==$  67 45 23 01

- $\bullet$  x is 4 hex bytes 01 23 45 67
- stored from most significant to least significant
- $\bullet$  &x returns address of 1st byte of int
- (char \*) coerces address of 1st byte of int to address of 1st byte of array of char
- $\bullet$  c[0] is 1st byte of x, c[1] is 2nd byte of x etc
- coercions very important for inter-process communication
- if space for data allocated continuously then can:
	- ► coerce arbitrary type to *sequence of char* for transmission coerce back to type on reception **HERIOT WATT**
	- $\triangleright$  coerce back to type on reception

**HERIOT** | WATT

**HERIOT** 

| WATT

HERIOT<br>WATT

#### **Exercises**

- Write a function node  $*$ append (node  $*$ x, node  $*$ y) that appends the elements of the the second list  $\gamma$  to the end of the first list x (i.e. append ([1,2],[3,4]) ==> [1,2,3,4]).
- $\bullet$  How does this affect the list  $\times$ ?
- Write a second version that does not modify the input lists.
- Under which condition is it safe to use the first version?
- $\bullet$  Write a function node  $*$ reverse (node  $*$ x) that reverses the elements in the list (i.e. reverse( $[1,2,3]$ ) ==>  $[3,2,1]$ )

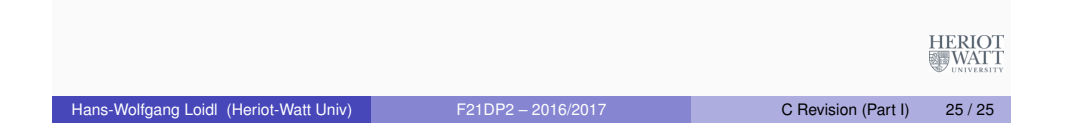